#### CISC 3115 TY3 C04b: A Few Classes in the Java Library

#### Hui Chen

#### Department of Computer & Information Science

CUNY Brooklyn College

### Outline

- Just discussed
	- Default constructor
	- Accessing objects via reference variables
	- Primitive and reference variables
	- Garbage collection
- A few classes in the Java Library (Java API)

# Java API and Library

- Java API: Java Application Programming Interface
	- Define the interface with which an application interacts with Java
		- Classes and methods that an application programmer can use in their own programs
- Java Library: implementation of the classes and methods

#### A Few Classes in Java Library

- Date
- Random
- Point2D

### The Date Class

- A system-independent encapsulation of date and time in the java.util.Date class.
- Represent a specific instant in time, with millisecond precision
- Example usage:
	- You can use the Date class to create an instance for the current date and time and use its to String method to return the date and time as a string.
- API documentation (may be intimidating to some, a good read nonetheless)
	- <https://docs.oracle.com/javase/10/docs/api/java/util/Date.html>

#### The Date Class: UML Class Diagram

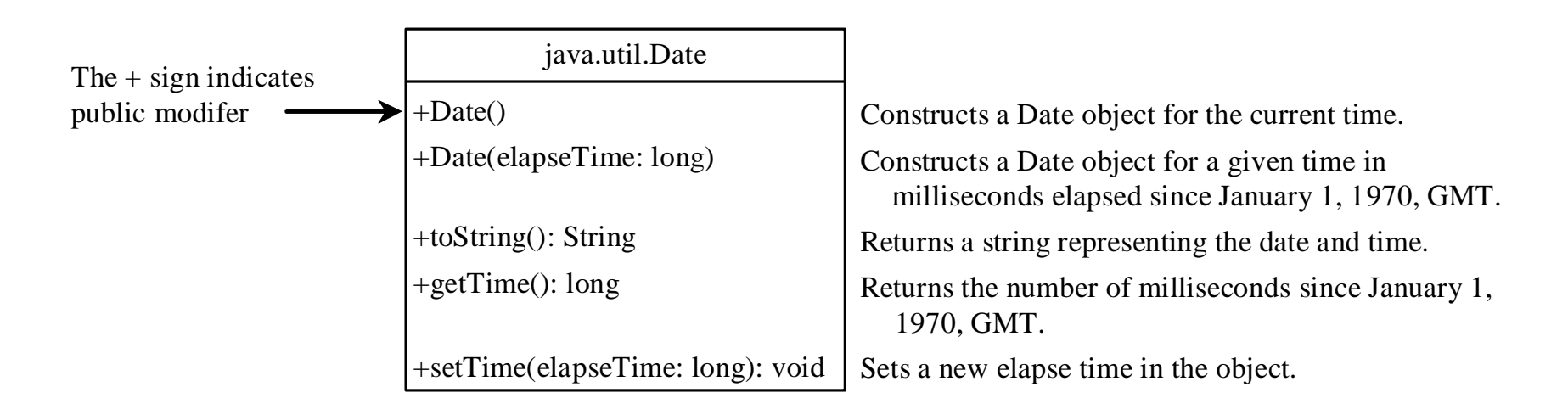

#### • We shall discuss the meaning of the "public" modifier in a moment

# The Date Class: Example

- Showing current system date and time
	- the import statement
	- Java package: java.util is a package while Date is a class in the package

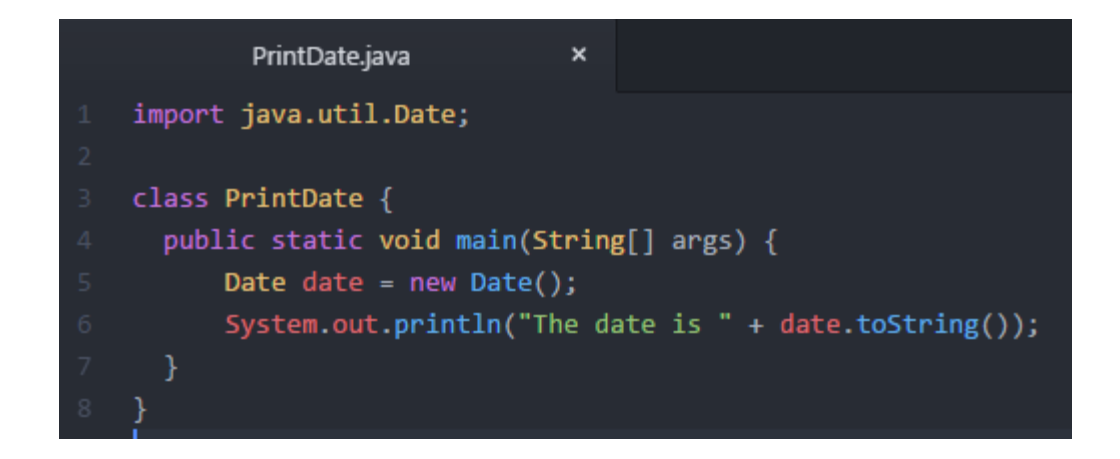

### The Random Class

- A pseudo-random number generator in the java.util.Random class
- Use it to generate a sequence of pseudo-random numbers
- Example usage:
	- Generate a sequence random integers
	- Generate a sequence random float point numbers
	- Generate a sequence random Boolean values
- API documentation (may be intimidating to some, a good read nonetheless)
	- <https://docs.oracle.com/javase/10/docs/api/java/util/Random.html>

### The Random Class: UML Class Diagram

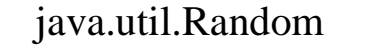

- +Random()
- +Random(seed: long)
- +nextInt(): int
- $+nextInt(n: int): int$
- +nextLong(): long
- 
- +nextDouble(): double
- +nextFloat(): float
- +nextBoolean(): boolean

Constructs a Random object with the current time as its seed.

Constructs a Random object with a specified seed.

Returns a random int value.

Returns a random int value between 0 and n (exclusive).

Returns a random long value.

Returns a random double value between 0.0 and 1.0 (exclusive).

Returns a random float value between 0.0F and 1.0F (exclusive).

Returns a random boolean value.

#### The Random Class: Example

```
• What is a "seed"?
```

```
RandomNumbers.java
                              \boldsymbol{\mathsf{x}}import java.util.Random;
class RandomNumbers {
 public static void main(String[] args) {
    Random random1 = new Random(3);
    System.out.print("From random1: ");
    for (int i = \theta; i < 10; i++) {
      System.out.print(random1.nextInt(1000) + "");
    Random random2 = new Random(3);
    System.out.print("\nFrom random2: ");
    for (int i = \theta; i < 10; i++) {
      System.out.print(random2.nextInt(1000) + "");
```

```
Random random3 = new Random(4);
System.out.print("\nFrom random3: ");
for (int i = \theta; i < 10; i++) {
  System.out.print(random3.nextInt(1000) +
Random random4 = new Random();
System.out.print("\nFrom random4: ");
for (int i = \theta; i < 10; i++) {
  System.out.print(random4.nextInt(1000) + "");
Random random5 = new Random();
System.out.print("\nFrom random5: ");
for (int i = \theta; i < 10; i++) {
  System.out.print(random5.nextInt(1000) + "");
```
#### Pseudo-Random Numbers

- The Random class generates pseudo-random numbers, i.e., the numbers are generated by an algorithm
- Implication
	- They are in fact deterministic although appear random.
	- Given two identical seeds, the sequences of "random" numbers are identical as well

## Math.random()

- The Math class in the Java Library has a random method
	- Generating pseudo-random double values in interval [0.0, 1.0)
	- Described in the API documentation
		- [https://docs.oracle.com/javase/10/docs/api/java/lang/Math.html#random\(\)](https://docs.oracle.com/javase/10/docs/api/java/lang/Math.htmlrandom())

"When this method is first called, it creates a single new pseudorandom-number generator, exactly as if by the expression

new java.util.Random()

This new pseudorandom-number generator is used thereafter for all calls to this method and is used nowhere else.

#### The Point2D Class

- Representing a point in a two-dimensional plane in the javafx.geometry.Point2D class.
	- A point is represented by its coordinates  $(x, y)$  in the plane
- Example usage:
	- You can use it to compute distance between two points, and more
- API documentation (may be intimidating to some, a good read nonetheless)
	- [https://docs.oracle.com/javase/10/docs/api/javafx/geometry/Po](https://docs.oracle.com/javase/10/docs/api/javafx/geometry/Point2D.html) int2D.html

#### The Point2D Class: UML Class Diagram

#### javafx.geometry.Point2D

+Point2D(x: double, y: double) +distance(x: double, y: double): double +distance(p: Point2D): double  $+getX()$ : double +getY(): double +toString(): String

Constructs a Point 2D object with the specified  $x$ - and y-coordinates. Returns the distance between this point and the specified point  $(x, y)$ . Returns the distance between this point and the specified point p. Returns the  $x$ -coordinate from this point. Returns the y-coordinate from this point. Returns a string representation for the point.

### The Point2D Class: Example

```
٠
       TestPoint2D.java
import java.util.Scanner;
import javafx.geometry.Point2D;
class TestPoint2D {
 public static void main(String[] args) {
   Scanner sc = new Scanner (System.in);
   System.out.println("Enter point1's x=, and y-coordinates: ");
   double x1 = sc.nextDouble();double y1 = sc.nextDouble();System.out.println("Enter point2's x=, and y-coordinates: ");
   double x2 = sc.nextDouble();double y2 = sc.nextDouble();
   Point2D p1 = new Point2D(x1, y1);
   Point2D p2 = new Point2D(x2, y2);
   System.out.println("p1 is " + p1.toString());
   System.out.println("p2 is " + p2.toString();
   System.out.println("The distance between p1 and p2 is " + p1.distance(p2));
   System.out.println("The midpoint between p1 and p2 is " + p1.midpoint(p2).toString());
```
#### Questions?

- Concept of Java API and Java Library
- A few classes in the Java Library
	- Date
	- Random
	- Point2D
	- Math
- Java package